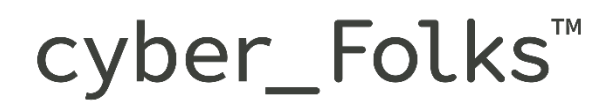

### **>Specyfikacja techniczna pakietów spoza aktualnej oferty\_**

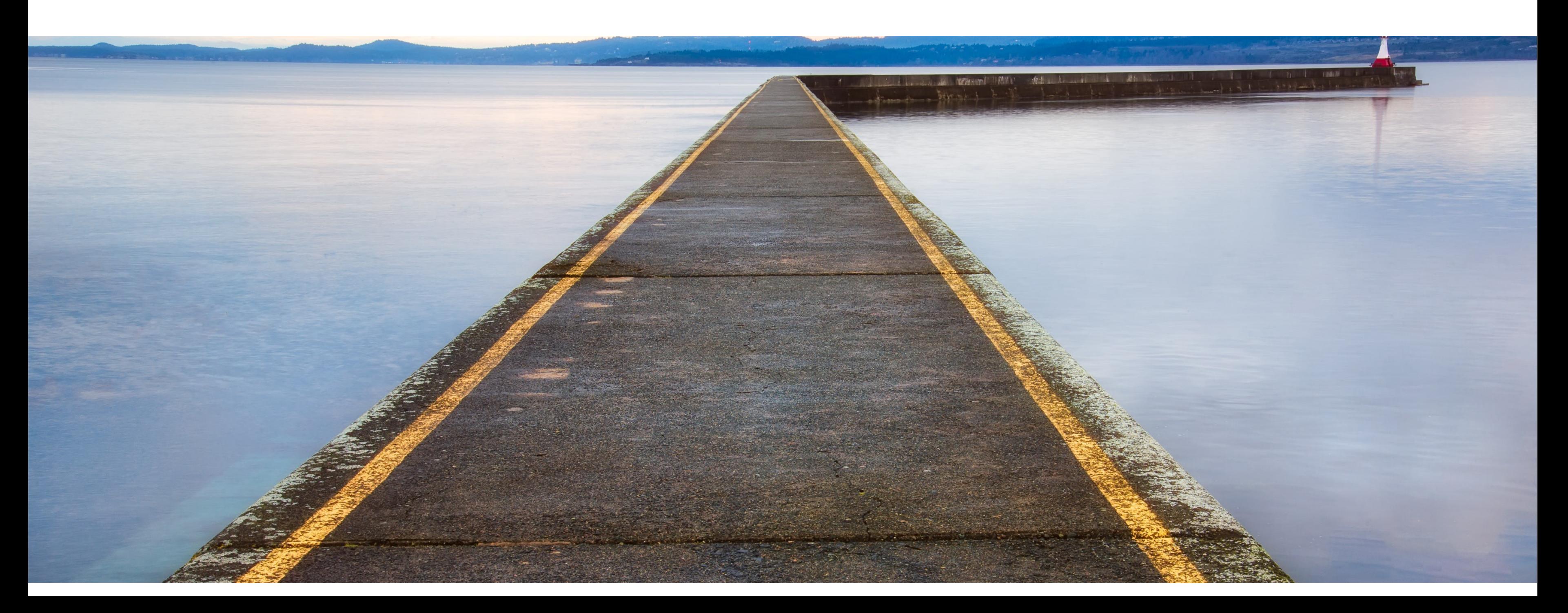

### **>Spis treści\_**

- $\checkmark$  [Hosting z Serverpanel](#page-2-0)
- $\checkmark$  [Hosting Reseller –](#page-7-0) Utrzymanie
- ü [Serwery VPS OpenVZ -](#page-11-0) Utrzymanie
- $\checkmark$  [Archiwalne produkty Linuxpl.com](#page-13-0)
- $\checkmark$  [Archiwalne produkty Hekko](#page-27-0)
- $\checkmark$  [Archiwalne produkty Futurehost](#page-44-0)
- $\checkmark$  Archiwalne produkty [Ogicom/BLINK/A24.domeny.pl](#page-49-0)
- $\checkmark$  [Archiwalne produkty Superhost](#page-56-0)
- $\checkmark$  [Archiwalne produkty Domeny.pl](#page-59-0)

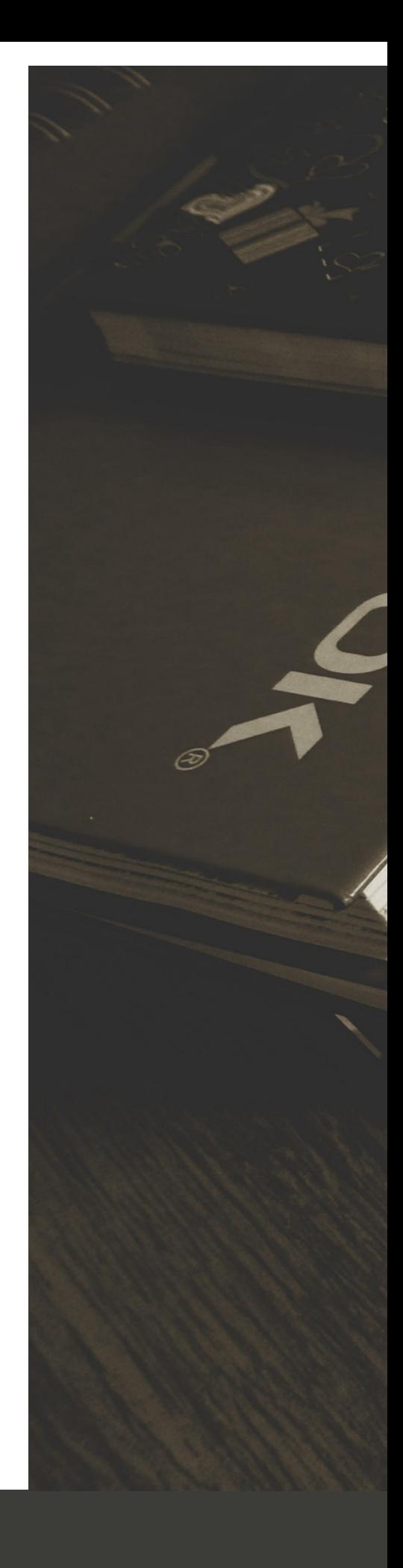

**Folks™** cyber

### **>Hosting z Server Panel\_**

cyber\_\_\_Folks™

<span id="page-2-0"></span>

## **>Hosting współdzielony – serverpanel cz. 1\_**

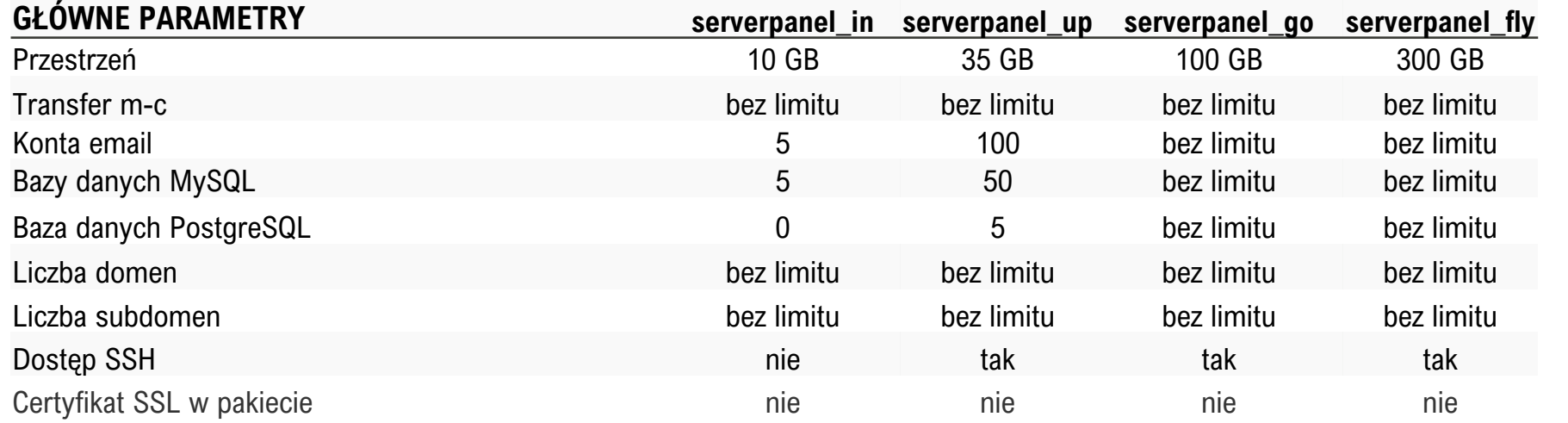

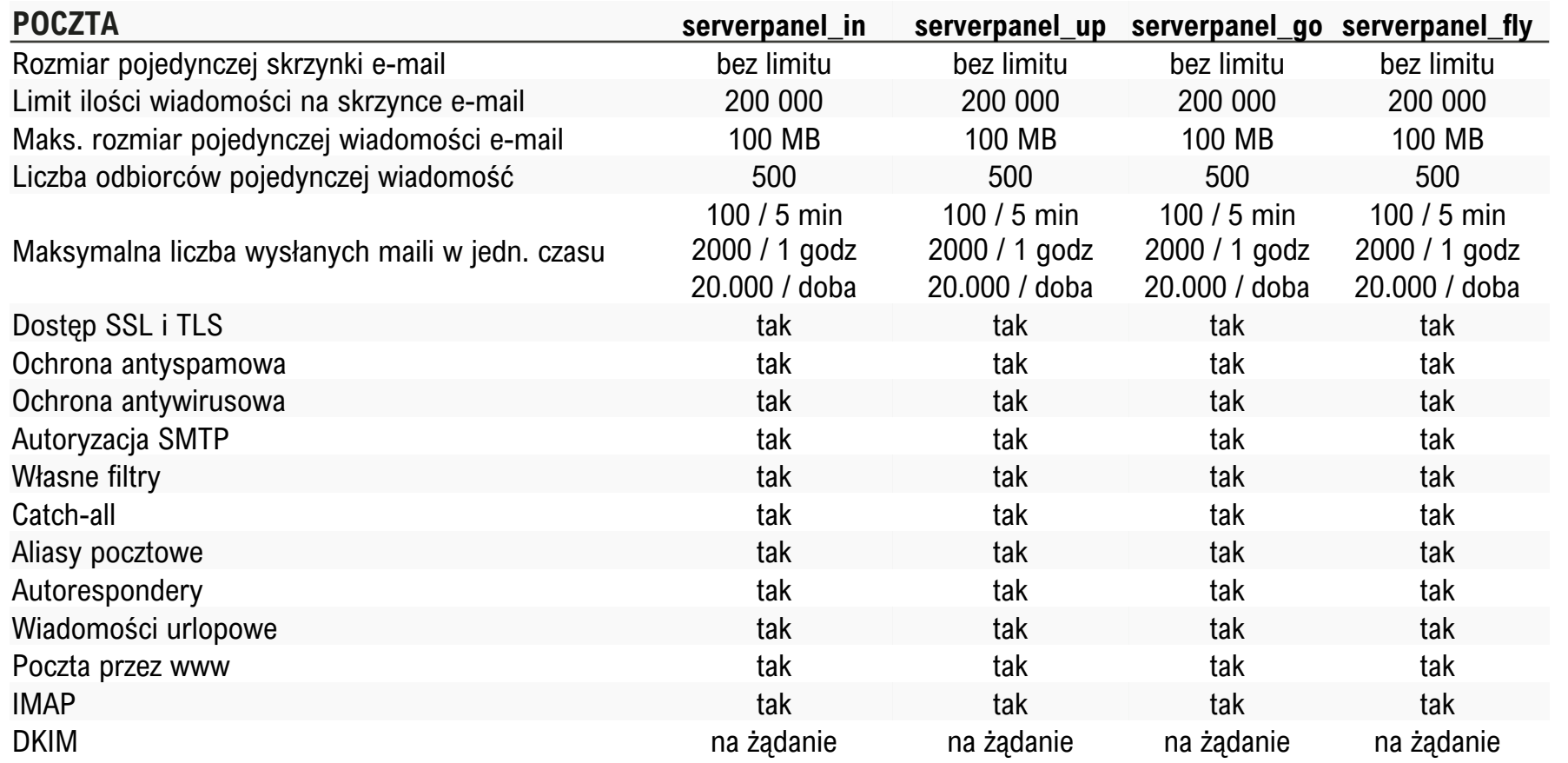

### $SERWER$  **www**

PHP Memory\_limit

Liczba jednoczesnych połączeń HT Liczba jednoczesnych procesów P Czas wykonywania skryptu PHP/C Liczba plików na serwerze Rozmiar pojedynczego pliku na ser Obsługa mod\_rewrite(przyjazne UP Logi serwera dostępne w panelu Obsługa .htaccess Maksymalny rozmiar danych przes żądaniu POST

Maksymalny rozmiar pliku .htacces Liczba maili z serwera www na god Liczba maili z serwera www na doł

### $BAZY$  DANYCH MYSQL

Rozmiar pojedynczej bazy danych Maksymalny czas wykonywania za Liczba jednoczesnych połączeń do Wersja MySQL MariaDB nie niższa

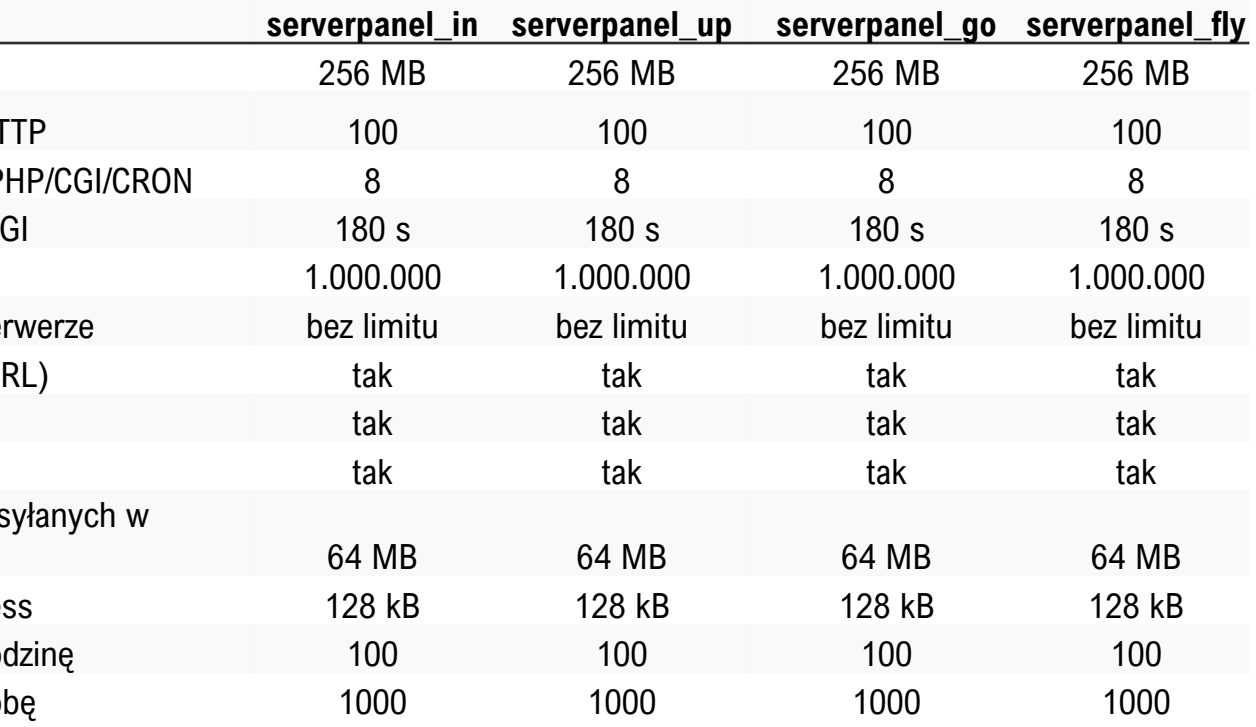

![](_page_3_Picture_571.jpeg)

## **>Hosting współdzielony - serverpanel cz. 2\_**

![](_page_4_Picture_191.jpeg)

![](_page_4_Picture_192.jpeg)

## **>Hosting współdzielony – serverpanel cz. 3\_**

![](_page_5_Picture_624.jpeg)

![](_page_5_Picture_625.jpeg)

### **SERWER WWW**

### PHP Memory\_limit

Liczba jednoczesnych połączeń HT Liczba jednoczesnych procesów P Czas wykonywania skryptu PHP/C Liczba plików na serwerze Rozmiar pojedynczego pliku na ser Obsługa mod\_rewrite(przyjazne UP Logi serwera dostępne w panelu Obsługa .htaccess Maksymalny rozmiar danych przes żądaniu POST

Maksymalny rozmiar pliku .htacces Liczba maili z serwera www na god Liczba maili z serwera www na dol

### **BAZY DANYCH MYSQL**

Rozmiar pojedynczej bazy danych Maksymalny czas wykonywania za Liczba jednoczesnych połączeń do Wersja MySQL MariaDB nie niższa

![](_page_5_Picture_626.jpeg)

![](_page_5_Picture_627.jpeg)

# **>Hosting współdzielony -**

![](_page_6_Picture_177.jpeg)

\* Aktualnie wspierane wersje PHP znajdziesz na stronie <https://cyberfolks.pl/php>

![](_page_6_Picture_178.jpeg)

### **>Hosting Reseller\_**

cyber\_\_\_Folks™

<span id="page-7-0"></span>

## **>Hosting Reseller cz. 1 - UTRZYMANIE\_**

![](_page_8_Picture_457.jpeg)

![](_page_8_Picture_458.jpeg)

![](_page_8_Picture_459.jpeg)

*Limity dotyczą każdego subkonta reseller. Każde subkonto traktowane jest oddzielnie.* 

## **> Hosting Reseller cz. 2 - UTRZYMANIE\_**

![](_page_9_Picture_439.jpeg)

![](_page_9_Picture_440.jpeg)

![](_page_9_Picture_441.jpeg)

*Limity dotyczą każdego subkonta reseller. Każde subkonto traktowane jest oddzielnie.* 

## **> Hosting Reseller cz. 3 - UTRZYMANIE\_**

![](_page_10_Picture_376.jpeg)

cyber\_\_Folks™

### **>Hosting VPS OpenVZ - UTRZYMANIE \_**

cyber\_\_\_Folks™

<span id="page-11-0"></span>

### **>Serwery VPS OpenVZ - UTRZYMANIE\_**

![](_page_12_Picture_140.jpeg)

![](_page_12_Picture_141.jpeg)

### <span id="page-13-0"></span>**>Pakiety archiwalne Linuxpl.com\_**

cyber\_\_\_Folks™

### **>Hosting współdzielony cz. 1\_**

![](_page_14_Picture_524.jpeg)

![](_page_14_Picture_525.jpeg)

### **SERWER WWW**

Liczba rdzeni procesora Pamięć serwera fizyczna Pamięć serwera wirtualna PHP Memory\_limit Liczba jednoczesnych połączeń HT HTTP Timeout [sek.] Liczba jednoczesnych procesów P Czas wykonywania skryptu PHP/C Liczba plików na serwerze Rozmiar pojedynczego pliku na se Obsługa mod\_rewrite (przyjazne I Logi serwera dostępne w panelu Obsługa .htaccess Własne strony błędów Blokada hotlink Dostęp przez IPv6

### **BAZY DANYCH MYSQL**

Rozmiar pojedynczej bazy danych

Liczba jednoczesnych połączeń do Maksymalny czas wykonywania za Wersja silnika MySQL MariaDB nie PDO dla MySQL i SQLite Rozszerzenia MySQLi i SQLite Zdalne łączenie z MySQL phpMyAdmin PL

Nielimitowana liczba kont FTP Logowanie szyfrowane TLS Ochrona antywirusowa

![](_page_14_Picture_526.jpeg)

![](_page_14_Picture_527.jpeg)

## **>Hosting współdzielony cz. 2\_**

![](_page_15_Picture_160.jpeg)

![](_page_15_Picture_161.jpeg)

## **>Hosting współdzielony cz. 3\_**

![](_page_16_Picture_669.jpeg)

![](_page_16_Picture_670.jpeg)

### **SERWER WWW**

Liczba rdzeni procesora Pamięć serwera fizyczna Pamięć serwera wirtualna

PHP Memory\_limit

Liczba jednoczesnych połączeń HT HTTP Timeout [sek.] Liczba jednoczesnych procesów P Czas wykonywania skryptu PHP/C Liczba plików na serwerze Rozmiar pojedynczego pliku na se Obsługa mod\_rewrite (przyjazne L Logi serwera dostępne w panelu Obsługa .htaccess Własne strony błędów Blokada hotlink Dostęp przez IPv6

### **BAZY DANYCH MYSQL**

Rozmiar pojedynczej bazy danych

Liczba jednoczesnych połączeń do Maksymalny czas wykonywania za Wersja silnika MySQL MariaDB nie PDO dla MySQL i SQLite Rozszerzenia MySQLi i SQLite Zdalne łączenie z MySQL phpMyAdmin PL

Nielimitowana liczba kont FTP Logowanie szyfrowane TLS Ochrona antywirusowa

![](_page_16_Picture_671.jpeg)

## **>Hosting współdzielony cz. 4\_**

![](_page_17_Picture_200.jpeg)

![](_page_17_Picture_201.jpeg)

## **>Hosting współdzielony cz. 5\_**

![](_page_18_Picture_572.jpeg)

![](_page_18_Picture_573.jpeg)

## **>Hosting współdzielony cz. 6\_**

![](_page_19_Picture_590.jpeg)

## **>Hosting współdzielony cz. 7\_**

![](_page_20_Picture_365.jpeg)

![](_page_20_Picture_366.jpeg)

![](_page_20_Picture_367.jpeg)

### **>Hosting PrestaShop cz. 1\_**

![](_page_21_Picture_719.jpeg)

![](_page_21_Picture_720.jpeg)

![](_page_21_Picture_721.jpeg)

### **>Hosting PrestaShop cz. 2\_**

![](_page_22_Picture_272.jpeg)

![](_page_22_Picture_273.jpeg)

![](_page_22_Picture_274.jpeg)

### **>VPS Root\_**

![](_page_23_Picture_213.jpeg)

### **UWAGA**

Większość parametrów środowiska zależy od użytkownika, który samodzielnie zarządza usługą. Usługa wymaga samodzielnej administracji.

![](_page_23_Picture_214.jpeg)

### **>VPS 1,2,3,4\_**

![](_page_24_Picture_183.jpeg)

### **UWAGA**

Możliwość instalacji panelu Direct Admin za dopłatą.

![](_page_24_Picture_184.jpeg)

### **>Serwery dedykowane\_**

![](_page_25_Picture_170.jpeg)

### **UWAGA**

Większość parametrów środowiska zależy od użytkownika, który samodzielnie zarządza usługą. Usługa wymaga samodzielnej administracji i konfiguracji. Po stronie Operatora spoczywa obowiązek utrzymania łącza, adresacji, sprzętu i zasilania.

![](_page_25_Picture_5.jpeg)

### **>Własne php.ini \_**

Własne php .ini oznacza możliwość zmiany wybranych ustawień PHP . W niektórych wypadkach zmian można dokonywać wyłącznie w ramach globalnych ustawień serwera .

- $\checkmark$  engine
- $\checkmark$  zend.ze1\_compatibility\_mode
- $\checkmark$  short\_open\_tag
- $\checkmark$  safe\_mode
- $\checkmark$  max\_execution\_time
- $\checkmark$  max\_input\_time
- $\checkmark$  max\_input\_vars
- $\checkmark$  memory\_limit
- $\checkmark$  error\_reporting
- $\checkmark$  display\_errors
- $\checkmark$  display\_startup\_errors
- $\checkmark$  log\_errors
- $\nu$  post\_max\_size
- $\checkmark$  magic\_quotes\_gpc
- $\checkmark$  enable\_dl
- $\checkmark$  file uploads
- $\nu$ upload\_max\_filesize
- $\checkmark$  allow\_url\_fopen
- $\checkmark$  allow\_url\_include
- $\checkmark$  default\_socket\_timeout
- $\checkmark$  sql.safe\_mode
- $\nu$  mysql.allow\_persistent
- $\nu$  mysql.connect\_timeout
- $\checkmark$  session.save\_path
- $\checkmark$  session.use\_cookies
- $\checkmark$  session.name
- $\checkmark$  session.auto\_start
- $\checkmark$  session.cookie\_lifetime
- $\checkmark$  session.gc\_maxlifetime
- $\checkmark$  session.cache\_expir

![](_page_26_Picture_32.jpeg)

### <span id="page-27-0"></span>**>Pakiety archiwalne Hekko\_**

cyber\_\_\_Folks™

## **>Hosting współdzielony cz. 1\_**

![](_page_28_Picture_644.jpeg)

![](_page_28_Picture_645.jpeg)

### **SERWER WWW**

Liczba rdzeni procesora Pamięć serwera fizyczna Pamięć serwera wirtualna

PHP Memory\_limit

Liczba jednoczesnych połączeń HTTP HTTP Timeout [sek.] Liczba jednoczesnych procesów PHP/C Czas wykonywania skryptu PHP/CGI Liczba plików na serwerze Rozmiar pojedynczego pliku na serwerz Obsługa mod\_rewrite (przyjazne URL) Logi serwera dostępne w panelu Obsługa .htaccess Własne strony błędów Blokada hotlink Dostęp przez IPv6

### $BAZY$  DANYCH MYSQL

Rozmiar pojedynczej bazy danych Liczba jednoczesnych połączeń do bazy Maksymalny czas wykonywania zapytar Wersja silnika MySQL MariaDB nie niżs PDO dla MySQL i SQLite Rozszerzenia MySQLi i SQLite Zdalne łączenie z MySQL phpMyAdmin PL

Nielimitowana liczba kont FTP Logowanie szyfrowane TLS Ochrona antywirusowa

![](_page_28_Picture_646.jpeg)

![](_page_28_Picture_647.jpeg)

## **>Hosting współdzielony cz. 2\_**

![](_page_29_Picture_198.jpeg)

![](_page_29_Picture_199.jpeg)

### **>Hosting współdzielony cz. 3\_**

![](_page_30_Picture_487.jpeg)

![](_page_30_Picture_488.jpeg)

![](_page_30_Picture_489.jpeg)

## **>Hosting współdzielony cz. 4\_**

![](_page_31_Picture_158.jpeg)

![](_page_31_Picture_159.jpeg)

### **>Hosting www dla resellerów cz. 1\_**

![](_page_32_Picture_474.jpeg)

## **>Hosting www dla resellerów cz. 2\_**

![](_page_33_Picture_435.jpeg)

![](_page_33_Picture_436.jpeg)

![](_page_33_Picture_437.jpeg)

*Limity dotyczą każdego subkonta reseller. Każde subkonto traktowane jest oddzielnie.* 

## **> Hosting www dla resellerów cz. 3 \_**

![](_page_34_Picture_345.jpeg)

![](_page_34_Picture_346.jpeg)

## **>VPS Managed (Zarządzalne) cz. 1\_**

![](_page_35_Picture_394.jpeg)

# **>VPS Managed (Zarządzalne) cz. 2\_**

![](_page_36_Picture_304.jpeg)

### **UWAGA**

W związku z indywidualnym charakterem usługi pozostałe parametry wydajnościowe są dopasowywane do potrzeb konkretnego klienta.

\* - usługi mogą być dodatkowo zakupione w ramach posiadanej usługi

### **>VPS Root\_**

![](_page_37_Picture_179.jpeg)

### **UWAGA**

Większość parametrów środowiska zależy od użytkownika, który samodzielnie zarządza usługą. Usługa wymaga samodzielnej administracji.

\* - panel nie jest preinstalowany, wydawana jest licencja. W pakietach Basic, Standard i Optimum licencja jest płatna dodatkowo, w pakiecie Pro jest darmowa. W każdym z tych przypadków wydanie licencji jest możliwe po kont

![](_page_37_Picture_5.jpeg)

### **>VPS Windows\_**

![](_page_38_Picture_160.jpeg)

### **UWAGA**

Większość parametrów środowiska zależy od użytkownika, który samodzielnie zarządza usługą. Usługa wymaga samodzielnej administracji.

### **>VPS\_**

![](_page_39_Picture_666.jpeg)

### **UWAGA**

Większość parametrów środowiska zależy od użytkownika, który samodzielnie zarządza usługą. Usługa wymaga samodzielnej administracji.

\* - panel nie jest preinstalowany, wydawana jest licencja. W pakietach Basic, Standard i Optimum licencja jest płatna dodatkowo, w pakiecie Pro jest darmowa. W każdym z tych przypadków wydanie licencji jest możliwe po kontakcie z BOK. Adnotacja nie dotyczy serwerów, które w nazwie mają: HD, Managed.

![](_page_39_Picture_667.jpeg)

![](_page_39_Picture_668.jpeg)

### **GŁÓWNE PARAMETRY**

Typ przestrzeni Min. zegra CPU Transfer miesięczny Dostępny port System Bazowy Start/Stop/Restart/Reinstall Dostęp do panelu SolusVM Dostęp SSH jako root

**GŁÓWNE PARAMETRY** 

### Typ przestrzeni Min. zegra CPU Transfer miesięczny Dostępny port System Bazowy Start/Stop/Restart/Reinstall Dostęp do panelu SolusVM Dostęp SSH jako root

![](_page_40_Picture_0.jpeg)

### **UWAGA**

Większość parametrów środowiska zależy od użytkownika, który samodzielnie zarządza usługą. Usługa wymaga samodzielnej administracji.

\* - panel nie jest preinstalowany, wydawana jest licencja. W pakietach Basic, Standard i Optimum licencja jest płatna dodatkowo, w pakiecie Pro jest darmowa. W każdym z tych przypadków wydanie licencji jest możliwe po kont Adnotacja nie dotyczy serwerów, które w nazwie mają: HD, Managed.

![](_page_40_Picture_849.jpeg)

### **>VPS\_**

### **UWAGA**

Większość parametrów środowiska zależy od użytkownika, który samodzielnie zarządza usługą. Usługa wymaga samodzielnej administracji.

\* - panel nie jest preinstalowany, wydawana jest licencja. W pakietach Basic, Standard i Optimum licencja jest płatna dodatkowo, w pakiecie Pro jest darmowa. W każdym z tych przypadków wydanie licencji jest możliwe po kont Adnotacja nie dotyczy serwerów, które w nazwie mają: HD, Managed.

![](_page_41_Picture_488.jpeg)

![](_page_41_Picture_489.jpeg)

### **>Serwery dedykowane\_**

\* - dostęp do backupu FTP jest otrzymywany po kontakcie z działem technicznym (dane do konta FTP są wydawane ręcznie)

![](_page_42_Picture_246.jpeg)

![](_page_42_Picture_247.jpeg)

### **>Certyfikaty SSL\_**

![](_page_43_Picture_83.jpeg)

### <span id="page-44-0"></span>**>Pakiety archiwalne Futurehost\_**

cyber\_\_\_Folks™

### **>Hosting współdzielony cz. 1\_**

Poczta przez www tak tak IMAP tak tak DKIM tak tak tak

### **SERWER WWW**

Maks. obciążenie procesora na dobę Maks. średnie zużycie RAM na dobę PHP Memory\_limit Liczba jednoczesnych połączeń HTTP HTTP Timeout [sek.] Liczba jednoczesnych procesów PHP Czas wykonywania skryptu PHP/CGI Liczba plików na serwerze Rozmiar pojedynczego pliku na serw Obsługa mod\_rewrite (przyjazne URL Logi serwera dostępne w panelu Obsługa .htaccess Własne strony błędów

### **BAZY DANYCH MYSQL**

![](_page_45_Picture_469.jpeg)

Rozmiar pojedynczej bazy danych

Liczba jednoczesnych połączeń do b Maksymalny czas wykonywania zapy Wersja silnika MySQL nie niższa niż PDO dla MySQL i SQLite Rozszerzenia MySQLi i SQLite Zdalne łączenie z MySQL phpMyAdmin PL

Nielimitowana liczba kont FTP Logowanie szyfrowane TLS Ochrona antywirusowa

![](_page_45_Picture_470.jpeg)

![](_page_45_Picture_471.jpeg)

## **>Hosting współdzielony cz. 2\_**

![](_page_46_Picture_106.jpeg)

## **>Hosting www dla resellerów cz. 1\_**

![](_page_47_Picture_879.jpeg)

![](_page_47_Picture_880.jpeg)

### **SERWER WWW**

Maks. obciążenie procesora na dobę Maks. średnie zużycie RAM na dobę PHP Memory\_limit Liczba jednoczesnych połączeń HTT HTTP Timeout [sek.] Liczba jednoczesnych procesów PHF Czas wykonywania skryptu PHP/CGI Liczba plików na serwerze Rozmiar pojedynczego pliku na serw Obsługa mod\_rewrite (przyjazne URI Logi serwera dostępne w panelu Obsługa .htaccess Własne strony błędów

### **BAZY DANYCH MYSQL**

Liczba jednoczesnych połączeń do b Maksymalny czas wykonywania zapy Wersja silnika MySQL nie niższa niż InnoDB tak tak tak tak tak PDO dla MySQL i SQLite Rozszerzenia MySQLi i SQLite Zdalne łączenie z MySQL phpMyAdmin PL *Limity dotyczą każdego subkonta reseller. Każde subkonto traktowane jest oddzielnie.* 

Nielimitowana liczba kont FTP Logowanie szyfrowane TLS Ochrona antywirusowa

![](_page_47_Picture_881.jpeg)

Rozmiar pojedynczej bazy danych

![](_page_47_Picture_882.jpeg)

![](_page_47_Picture_883.jpeg)

### **>Hosting www dla resellerów cz. 2\_**

![](_page_48_Picture_184.jpeg)

### **>Pakiety archiwalne Ogicom/BLINK/A24.domeny.pl\_**

cyber\_\_\_Folks™

<span id="page-49-0"></span>![](_page_49_Picture_2.jpeg)

## **>Hosting współdzielony cz. 1\_**

![](_page_50_Picture_500.jpeg)

![](_page_50_Picture_501.jpeg)

### **SERWER WWW**

### PHP Memory\_limit

Liczba jednoczesnych połączeń HT Liczba jednoczesnych procesów P Czas wykonywania skryptu PHP/C Liczba plików na serwerze Rozmiar pojedynczego pliku na ser Obsługa mod\_rewrite(przyjazne UP Logi serwera dostępne w panelu Obsługa .htaccess Maksymalny rozmiar danych przes żądaniu POST Maksymalny rozmiar pliku .htacces Liczba maili z serwera www na god

Liczba maili z serwera www na doł

### **BAZY DANYCH MYSQL**

Rozmiar pojedynczej bazy danych Maksymalny czas wykonywania za Liczba jednoczesnych połączeń do Wersja MySQL MariaDB nie niższa

![](_page_50_Picture_502.jpeg)

![](_page_50_Picture_503.jpeg)

## **>Hosting współdzielony cz. 2\_**

![](_page_51_Picture_175.jpeg)

![](_page_51_Picture_176.jpeg)

## **>Hosting współdzielony cz. 3\_**

![](_page_52_Picture_447.jpeg)

![](_page_52_Picture_448.jpeg)

### **SERWER WWW**

PHP Memory\_limit

Liczba jednoczesnych połączeń HT Liczba jednoczesnych procesów P Czas wykonywania skryptu PHP/C Liczba plików na serwerze Rozmiar pojedynczego pliku na ser Obsługa mod\_rewrite(przyjazne UP Logi serwera dostępne w panelu Obsługa .htaccess Maksymalny rozmiar danych przes Maksymalny rozmiar pliku .htacces

Liczba maili z serwera www na god Liczba maili z serwera www na dol

### **BAZY DANYCH MYSQL**

Rozmiar pojedynczej bazy danych Maksymalny czas wykonywania za Liczba jednoczesnych połączeń do Wersja MySQL MariaDB nie niższa

![](_page_52_Picture_449.jpeg)

![](_page_52_Picture_450.jpeg)

## **>Hosting współdzielony cz. 4\_**

![](_page_53_Picture_149.jpeg)

![](_page_53_Picture_150.jpeg)

## **>Hosting współdzielony cz. 5\_**

![](_page_54_Picture_551.jpeg)

![](_page_54_Picture_552.jpeg)

![](_page_54_Picture_553.jpeg)

## **>Hosting współdzielony cz. 6\_**

![](_page_55_Picture_186.jpeg)

![](_page_55_Picture_187.jpeg)

### <span id="page-56-0"></span>**>Pakiety archiwalne Superhost\_**

cyber\_\_\_Folks™

## **>Hosting współdzielony cz. 1\_**

![](_page_57_Picture_356.jpeg)

![](_page_57_Picture_357.jpeg)

### **SERWER WWW**

PHP Memory\_limit

Liczba jednoczesnych połączeń HT Liczba jednoczesnych procesów PI Czas wykonywania skryptu PHP/C Liczba plików na serwerze Rozmiar pojedynczego pliku na ser Obsługa mod\_rewrite(przyjazne UP Logi serwera dostępne w panelu Obsługa .htaccess Maksymalny rozmiar danych przes Maksymalny rozmiar pliku .htacces Liczba maili z serwera www na god Liczba maili z serwera www na doł

### **BAZY DANYCH MYSQL**

Rozmiar pojedynczej bazy danych Maksymalny czas wykonywania za Liczba jednoczesnych połączeń do Wersja MySQL MariaDB nie niższa

![](_page_57_Picture_358.jpeg)

![](_page_57_Picture_359.jpeg)

## **>Hosting współdzielony cz. 2\_**

![](_page_58_Picture_121.jpeg)

![](_page_58_Picture_122.jpeg)

### <span id="page-59-0"></span>**>Pakiety archiwalne Domeny.pl\_**

cyber\_\_\_Folks™

## **>Hosting współdzielony cz. 1\_**

![](_page_60_Picture_551.jpeg)

*\* w przypadku przekroczenia w ciągu m-c 5 GB transferu przepustowość łącza zostanie ustawiona na poziomie 10 Mbps*

*\*\* możliwość zwiększenia CPU do 15% po uprzednim kontakcie z BOK*

![](_page_60_Picture_552.jpeg)

![](_page_60_Picture_553.jpeg)

Ilość aliasów pocztowych Maks. rozmiar pojedynczej wiado Liczba odbiorców pojedynczej wi Maksymalna liczba jednoczesnyc SMTP do serwera Limit wysyłek wiadomości na god

Limit wysyłek wiadomości na god pierwszym roku usługi zakupione Przekazywanie poczty Ochrona antyspamowa Ochrona antywirusowa Autoryzacja SMTP Listy pocztowe Autorespondery Dostęp do konfiguracji Firewall

Blokada wysyłania plików wykony

### Dostęp do subkont FTP tak tak tak tak Katalogi na hasło tak tak tak tak

# **>Hosting współdzielony cz. 2\_**

![](_page_61_Picture_243.jpeg)

![](_page_61_Picture_244.jpeg)

### **>Hosting współdzielony cz. 3\_**

![](_page_62_Picture_177.jpeg)

![](_page_62_Picture_178.jpeg)

![](_page_62_Picture_179.jpeg)

cyber\_Folks™

![](_page_63_Picture_1.jpeg)